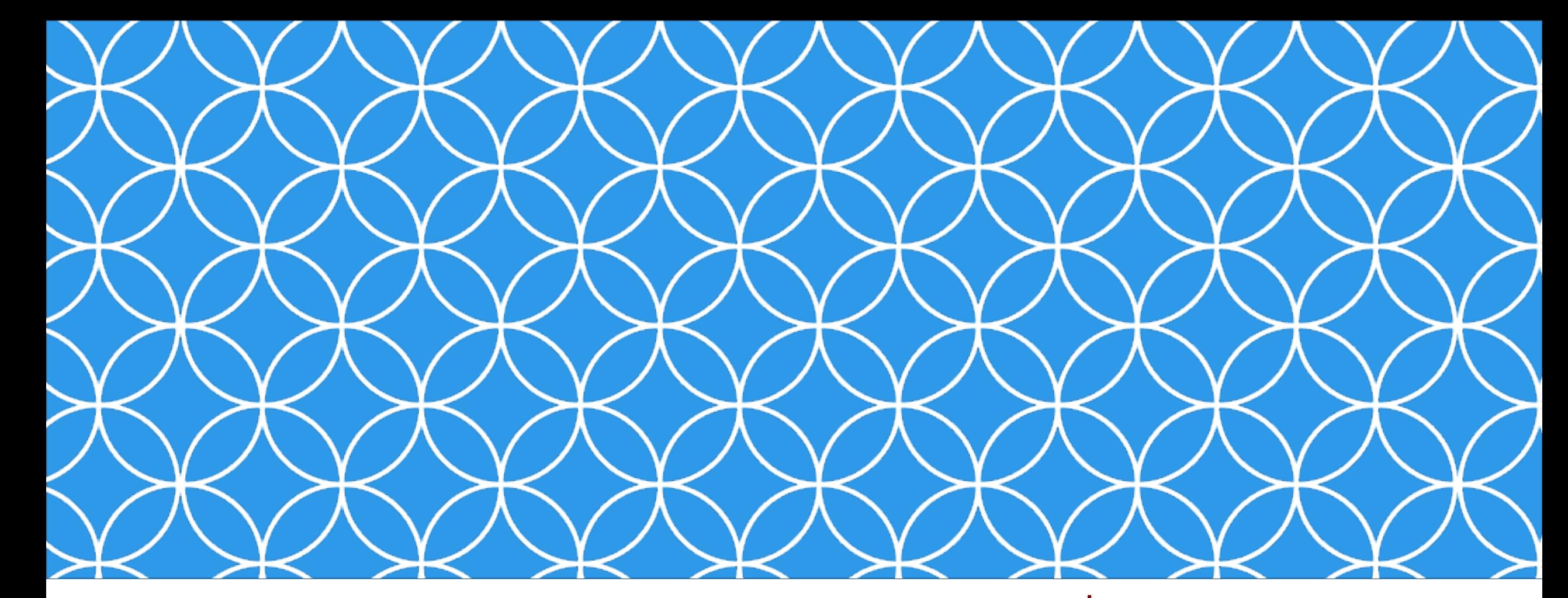

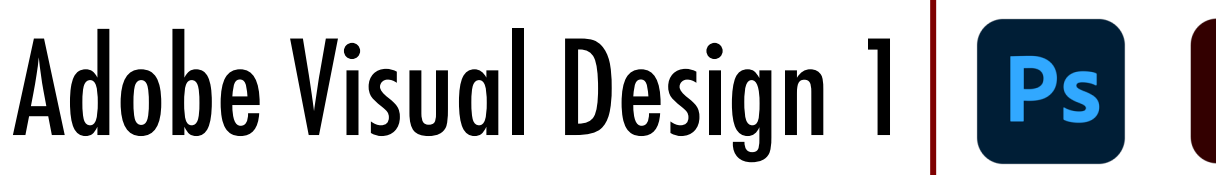

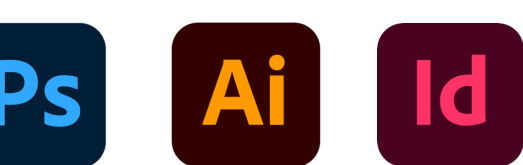

ADOBE VISUAL DESIGN Abode Classes Wake County Public Schools

### **Objective: 2.02**

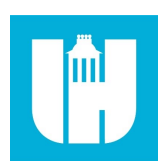

**Understand document structure and non-destructive editing in Photoshop Creative Cloud.**

## Layers in Photoshop

#### • **Layers**

• One of the core building blocks in Photoshop. Layers allow the user to separate elements in a design so they can be edited individually.

### • **Locking Layers**

• The ability to prevent edits from happening to a specific layer. Can lock different traits of a layer such as position, pixels, or the entire layer.

#### • **Groups**

• Combining layers into folders to manage workflow.

#### • **Stacking Order**

• The order that layers are shown in a design. Layers at the top of the layers panel are at the top or front of the document. You can use the layer stacking order to hide layers behind other layers.

### Layers in Photoshop

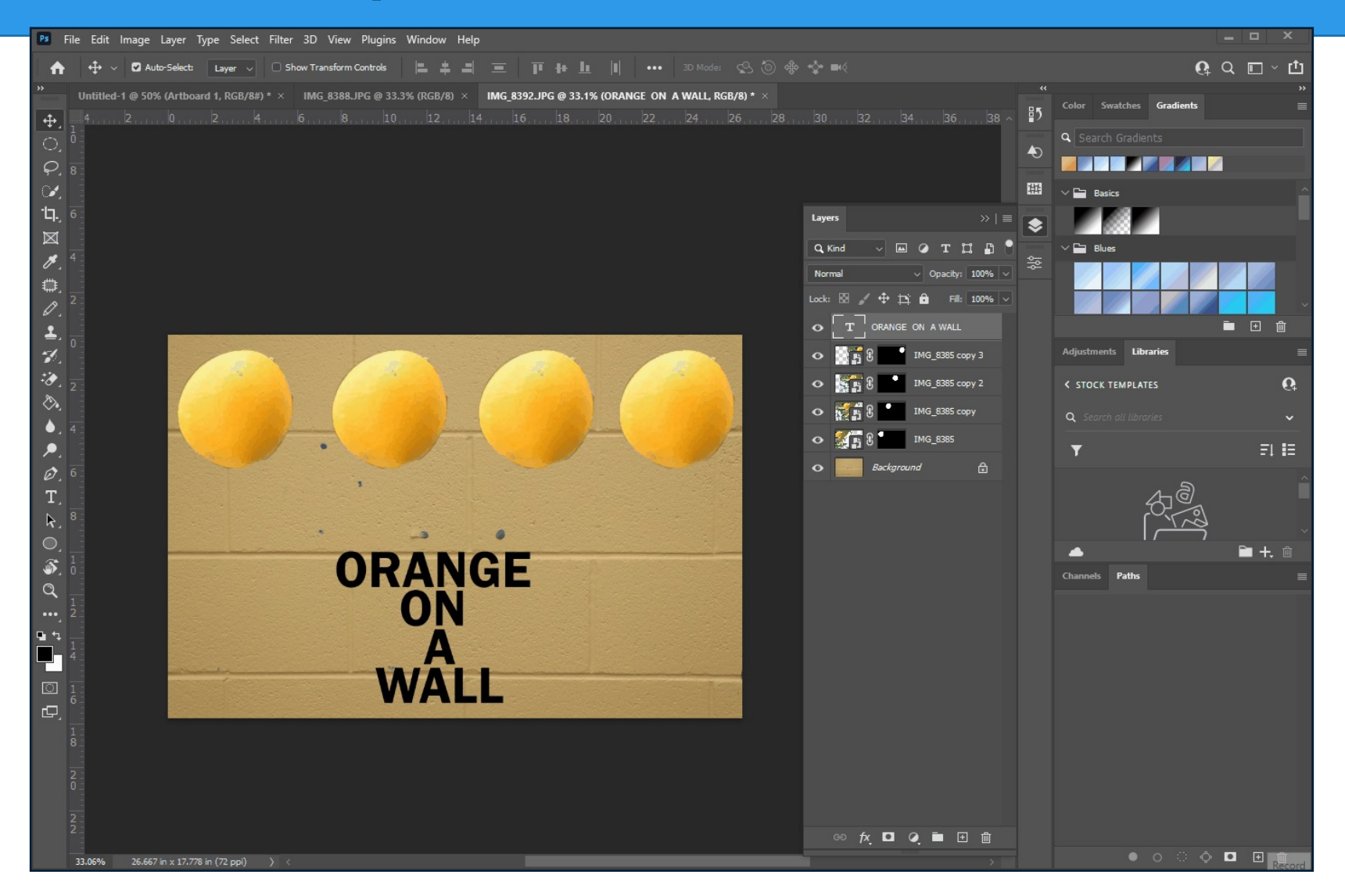

### Layers in Photoshop

#### • **Linked Images**

• Images placed into a document that refer back to the source file. If the source file is edited or deleted, the image inside the Photoshop document is also edited or deleted.

#### • **Embedded Images**

• Images permanently put into a Photoshop document. The original source image is no longer needed.

# Editing Images in PS

### • **Destructive Editing**

• Editing an image in a manner so that the edits can't be undone. Examples include erasing, cropping, and painting on a picture.

### • **Non-Destructive Editing**

• Editing an image so that the edits can be hidden to reveal the original image. Examples include masking and converting images to smart objects.

### • **Smart Objects**

• A layer that allows certain destructive editing techniques to become non-destructive, such as scaling an image or adding filters.

# Color in Photoshop

### • **Color Management**

• Selecting the correct color profile for the given project. The final deliverable and usage of the final product determines the correct color profile.

### • **Color Profiles**

• There are different color profiles / color modes that need to be selected based on what a graphic is used for. For example, printing (CMYK) and screens (RGB) use different color profiles.

# Color Profiles

#### • **RGB**

- Red / Green / Blue
- color profile used for screens.
- **CMYK**
	- Cyan / Magenta / Yellow / Black
	- color profile used for printing.
- **Grayscale**
	- Color profile that uses black, white, and all the shades and tints in between.
- **Black & White**
	- Only uses two colors, black and white.

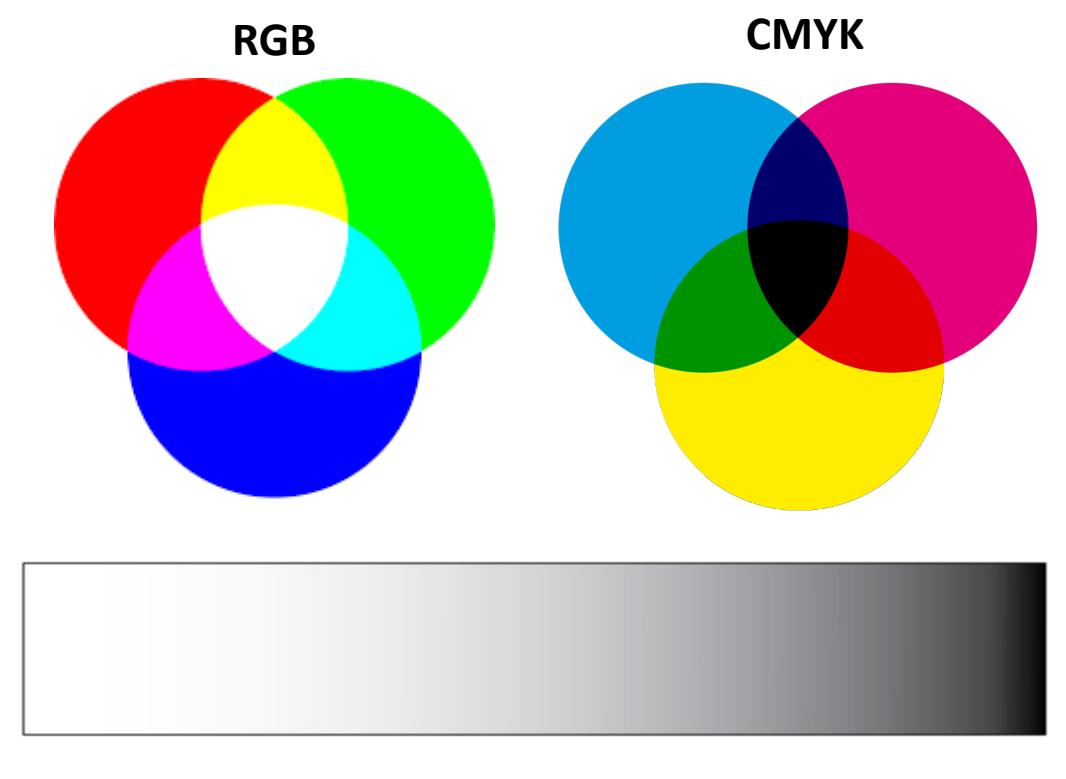

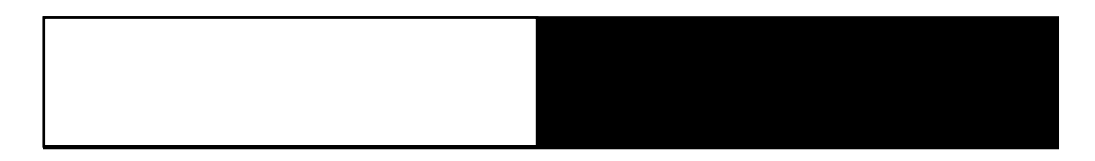

# Color in Photoshop

### • **Color Gamut**

• The total number of colors a specific device can produce and show.

### • **Color Libraries**

• Specific sets of colors stored in a library together